# Stone Market Setup Guide

StoneMarkets.com is website dedicated to marketing products and services in the stone industry. This guide will show you how the service works and why you want to list your products on stone markets.

We have noticed trends in both the way that content is indexed on the internet and how the consumer is shopping for stone and leverage these changes to gain top placement for related search. This service is designed to help you gain customers through organic search engine optimization as well as being associated to our brand.

We will monitor participating content to ensure that we maintain a high level of content and accuracy of this content.

### Retail Front end website:

Targeting the retail customer this service inverts the shopper experience to focus on the individual products that the customer is looking for focusing on geography, color size and price.

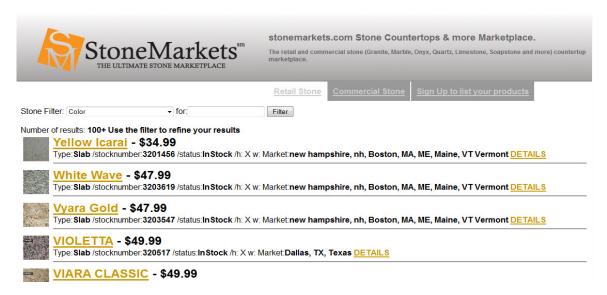

The consumer is able to easily filter this list by color/name, Market, as well as other identifiers to very easily locate the local service provider of products and services they desire

When the use filters the results to what they are looking for they can click on the detail or the name to see additional information

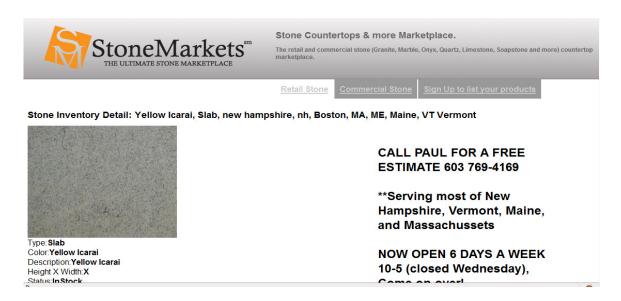

Here additional detail and a larger photo are displayed to the user concerning the individual product. Next to this is your description. This description should provide details about your business and the offers that you provide associates to all your products. Each product links to your website. These pages are designed to earn top listing in search engines to drive the customer looking for specific products to your website.

Commercial products are not open to the public and require registration to access. This section is B2B so retail customers are not able to access this part of the website. Search engines are able to index this content but consumer access requires Login.

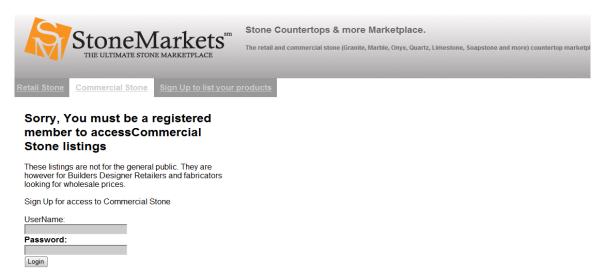

## Setup of your account:

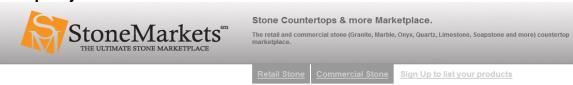

#### Welcome to Stone Markets.

Our goal is to provide a cohesive listing of products and services for the stone industry. Stone Markets Provides a channel to publish your offers and also has many additional benefits:

- · Provides valuable links back to your website.
- Promotes your products with like products
   indexes your products with geographic tagging
- · Can reference images already hosted on your website
- RSS feeds of inventory to incorporate into blogs and other applications
   RSS feeds can be incorporated into your website to manage website content.
- Can be used as a content management system for your products.
- and much more.

- Commercial distributors Retailers Use is currently not open to the public.
- Spam will not be tolerated Spam is any content that we deem as spam.
  This service is in early stage developement so we are not responsible for any interuptions in service

When you complete the sign up form we will setup your account in the Fuel Inventory management system and provide you with a username and password to access the password protected area to manage your product listings. You may also list services here as well pertaining to the stone industry.

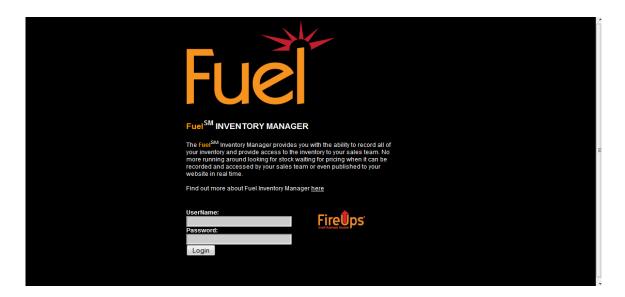

The fuel inventory manager not only manages your listings on StoneMarkets.com but also will provide you with access to your content through an RSS feed which you may then also place your content on any website that can consume the RSS feed. Contact you website developer to integrate the products feed into your website or you may contact us to help you integrate this.

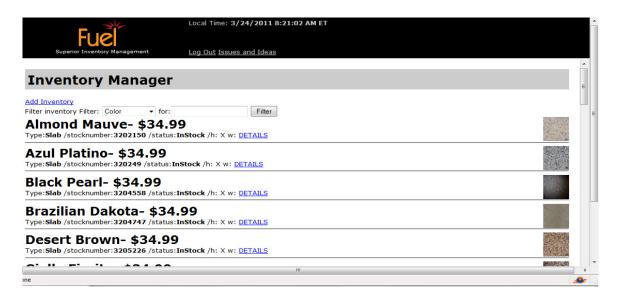

Once you have logged into fuel you will see a very similar interface to the StoneMarkets.com interface. Here you are able to edit existing items as well as add new ones. These changes are immediately reflected on all websites consuming the RSS feeds all over the internet.